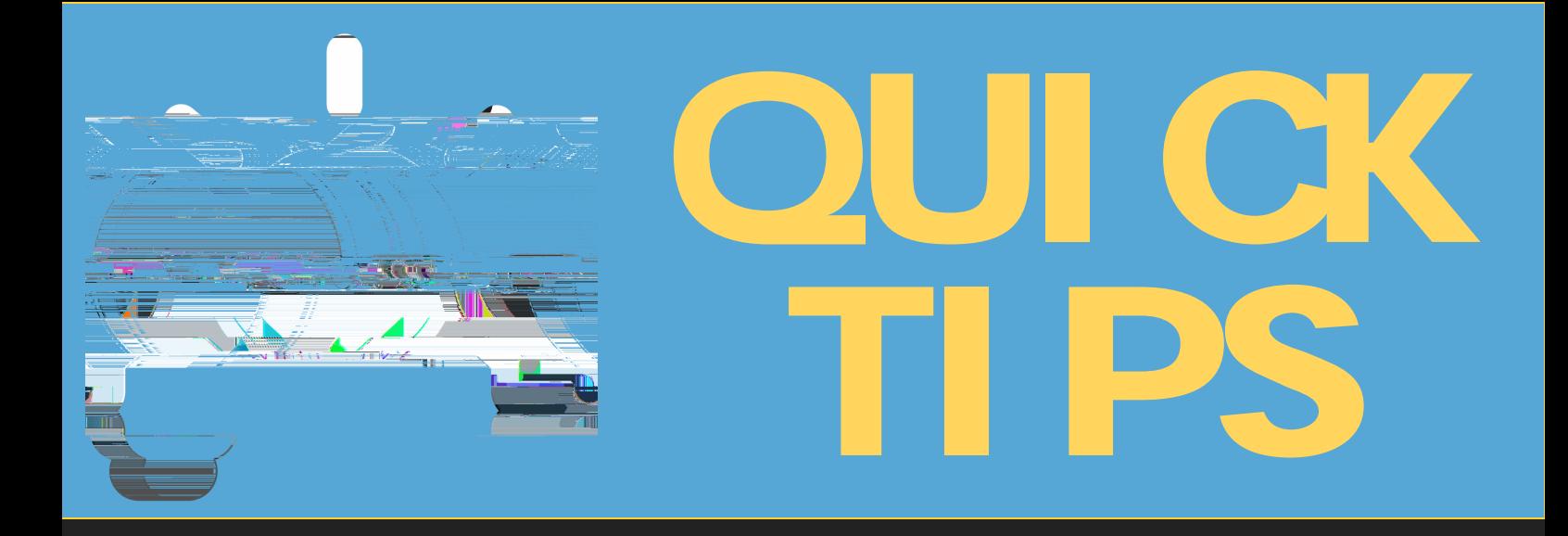

CHE IN  $\mathbf{1}$  $\overline{\mathsf{S}}$  $\overline{c}$  $\overline{3}$  $\overline{4}$ 

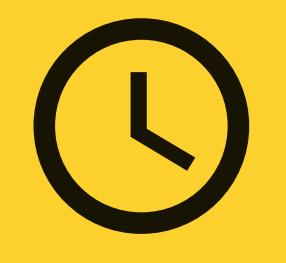

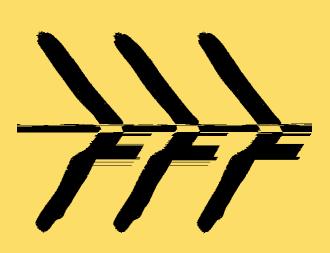

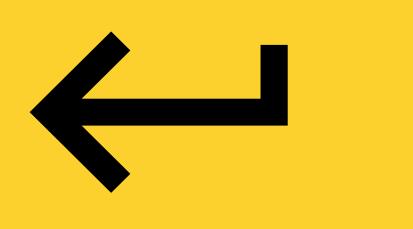

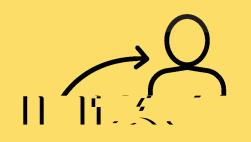

 $\begin{pmatrix} 1 & 1 & 1 \\ 1 & 1 & 1 \\ 1 & 1 & 1 \end{pmatrix}$ 

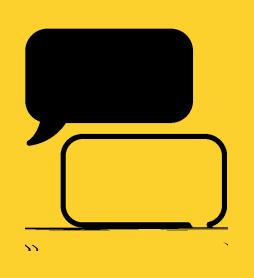

 $\overline{\mathsf{B}}$ 

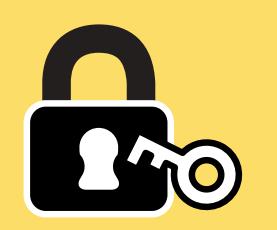

 $\mathcal{L} =$